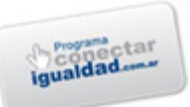

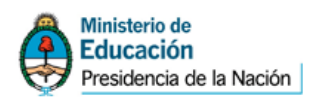

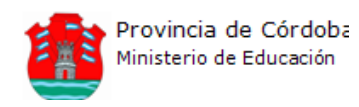

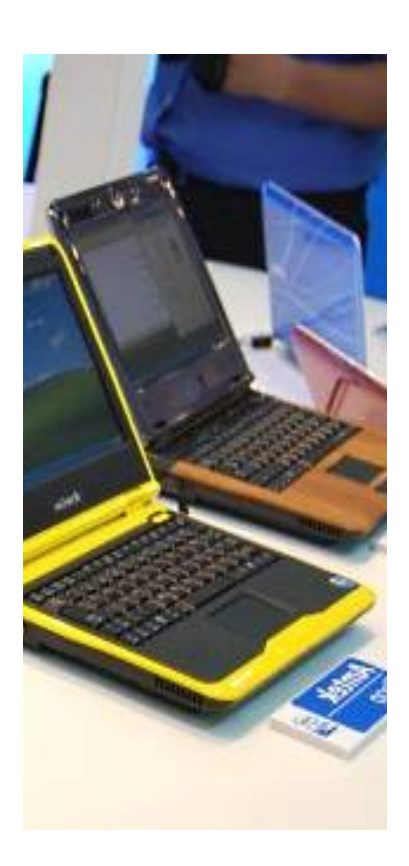

# Las **netbooks** y su implicancia en entornos educativos

Taller 2

*"No temo las computadoras. Temo la carencia de ellas." Isaac Asimov*

> **Equipo** Irene Troxler **Técnico** Julieta Mansor **Territorial** Diana Perez **Capital III** Fabian CohenDavid Araya

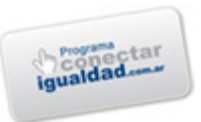

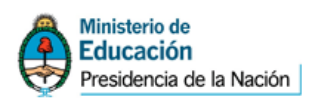

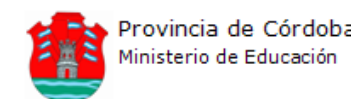

#### **Ministro de Educación**

Prof. Walter Grahovac

## **Secretaria de Educación**

Prof. Delia Provinciali

## **Director General de Enseñanza Media**

Prof. Juan José Giménez

#### **Director de Planeamiento e Información Educativa Coordinador General de PROMEDU**

Prof. Enzo Regali

## **Responsable del Área Pedagógica PROMEDU**

Lic. Silvina Chali

#### **Equipo Técnico Jurisdiccional TIC**

Lic. Elizabeth Gatica Lic. Alexis Oliva Lic. Manuel Vivas Lic. Pedro Servent Ing. Guillermo Oliva

## **Asesor en Tecnologías de la Información y la Comunicación**

Mgter. Víctor Hugo Sajoza Juric

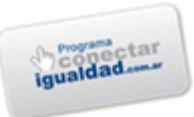

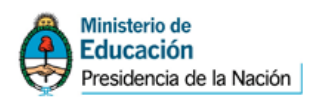

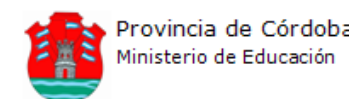

## **Introducción**

La utilización de la tecnología en la educación no es una meta en sí misma sino que responde a objetivos pedagógicos y propósitos de enseñanza. La incorporación de las TIC apunta a promover su uso con sentido pedagógico, social y cultural, a agregar valor a las propuestas de enseñanza y a ofrecer a los estudiantes nuevas oportunidades para aprendizajes significativos y relevantes. Incluyendo las TIC a las propuestas de enseñanza, se generará una acción transformadora, innovadora, con el objetivo de mejorar las prácticas educativas.

Para lograr estos objetivos, es importante que el docente conozca las características de los diferentes recursos, los contextos y los tipos de usos. Reconocer cada uno de ellos, identificar sus usos potenciales, desarrollar algún modo para evaluar la conveniencia de elegir determinados recursos en función del resto de las variables que intervienen en las situaciones escolares cotidianas, será el desafío que enfrentará el docente a partir de la inclusión de las nuevas tecnologías en las propuestas de enseñanza.

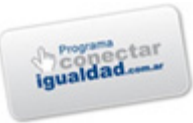

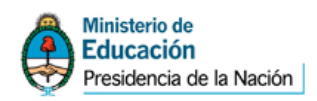

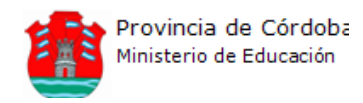

# **Objetivos del taller**

Este taller tiene como propósito:

- $\checkmark$  Exponer experiencias docentes que proponen la articulación de las herramientas TIC dentro de las prácticas pedagógicas.
- $\checkmark$  Vivenciar una experiencia de trabajo colaborativo como una propuesta para enriquecer la dinámica en el aula.
- $\checkmark$  Conocer y utilizar la herramienta Cmap Tool.

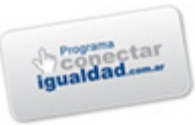

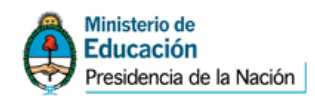

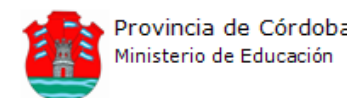

## 1 1 **Inclusión de nuevas tecnologías en propuestas educativas**

En las actividades mediadas por tecnologías, muchas veces se sitúa a los alumnos en el rol de productores, lo que los saca de la pasividad que implica ser mero consumidor y los reposiciona en un lugar activo.

## **Ejemplos de aplicación de nuevas tecnologías**

Los invitamos a ver una presentación que sintetiza qué es un blog. Pueden descargar la misma a través desde nuestro blog:

http://conectarcba.davidaraya.com.ar

# *::Matematicando*

*A continuación conoceremos una experiencia de la provincia de Tucumán realizada en el marco de la asignatura Matemáticas. La herramienta utilizada por la profesora fue un blog.*

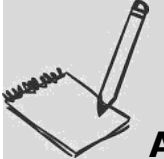

## **Actividad Presencial 1**

Basándonos en la experiencia antes vista analizamos los aportes de la misma tomando en cuenta las siguientes preguntas.

¿Qué les pareció la experiencia?

¿Qué objetivos creen que se planteó la docente al proponer este proyecto?

¿Consideran que dicho proyecto respondía a una necesidad real?

¿Qué rol tienen los estudiantes dentro de esta propuesta? ¿Realizan prácticas diferentes a las habituales?

Además del blog ¿Consideran que se utilizaron otras herramientas tecnológicas para el desarrollo de las actividades?

¿Que implicaría para ustedes llevar a cabo una propuesta similar?

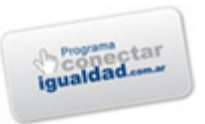

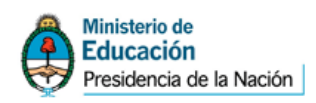

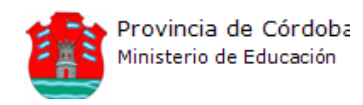

## **22 Software educativo**

Se denomina software educativo a aquel que está destinado a la enseñanza y el aprendizaje autónomo y que, además, permite el desarrollo de ciertas habilidades cognitivas.

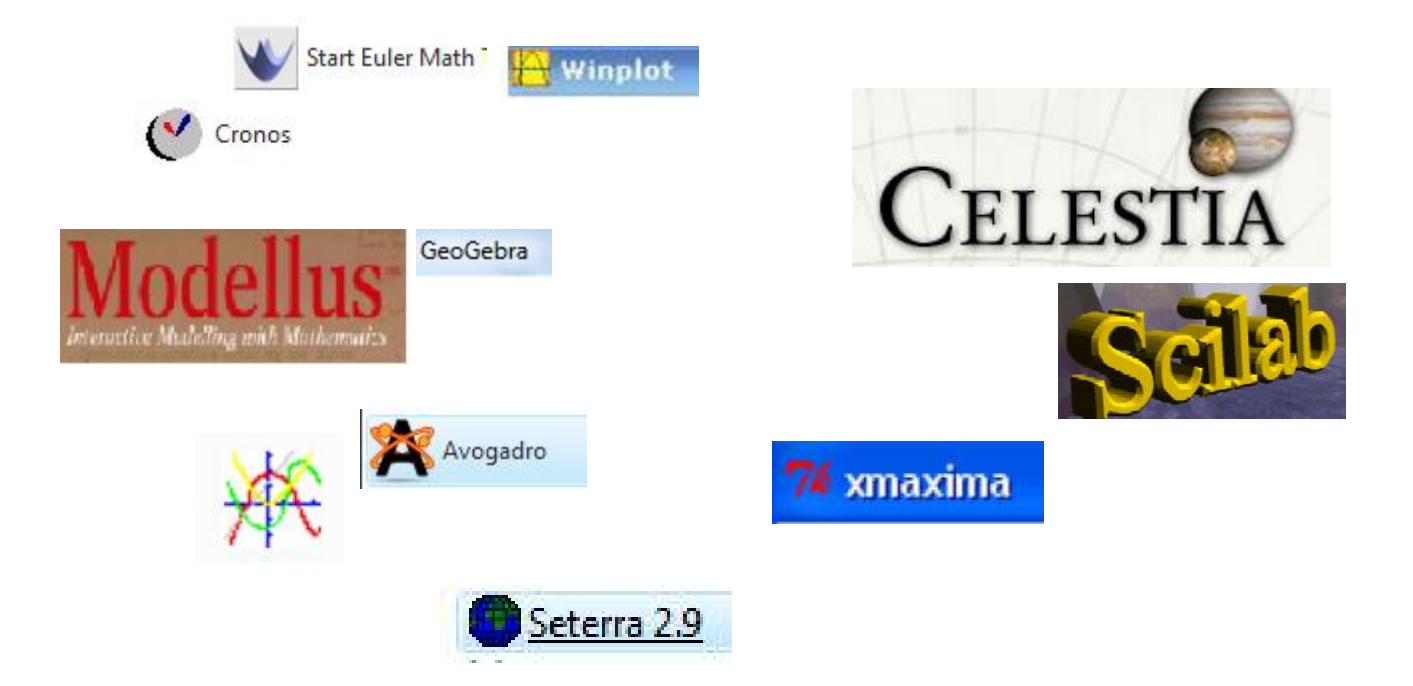

Para introducirnos en el análisis de los softwares provistos les proponemos ver una presentación que describe algunas herramientas TIC y sus principales aportes pedagógicos. Pueden descargar la misma a través de nuestro blog.

## **::Recuerden**

Pueden acceder a tutoriales de los programas provistos ingresando al blog http://conectarcba.davidaraya.com.ar

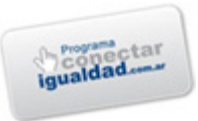

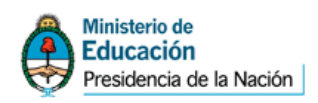

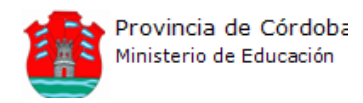

## **22 Analizando los recursos de software provistos en las netbooks**

En ambos modelos de netbooks (Lenovo S10e y Exo X355) se han provisto una serie de software, algunos han sido pensados específicamente para alguna rama disciplinar y otros pueden ser utilizados en múltiples asignaturas. A la hora de incorporar algún software a nuestra clase es importante que pensemos, primero, de manera integral la propuesta y luego, en base a eso, seleccionemos los software que consideremos adecuados.

Por otro lado, también podemos pensar en distintas herramientas para diferentes momentos del proyecto o clase, por ejemplo: abrimos la clase con un video que sirva como disparador, luego los invitamos a indagar en distintas páginas de Internet que aborden el tema elegido y finalmente les proponemos que armen un mapa conceptual digital para compartirlo con sus compañeros. Con este ejemplo queremos enfatizar en la importancia de la propuesta de trabajo y desde ahí pensar qué herramientas nos sirven de apoyo para desarrollarla sabiendo que podemos combinarlos.

Por otro lado, existe una diferenciación que podemos hacer dentro de los materiales que incluimos en nuestras clases: materiales realizados para ser utilizados en el ámbito educativo como el software geogebra que puede ser utilizado en matemáticas y, otro tipo de materiales que, en principio, no son pensados para la escuela pero los docentes los incluimos por sus características: películas, documentales, diarios, editores de video, blogs, redes sociales, entre otros.

En esta oportunidad les proponemos realizar la siguiente actividad que nos permitirá analizar la factibilidad de usar el software CmapTools en nuestras clases.

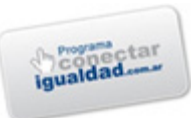

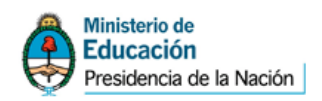

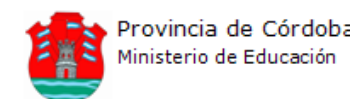

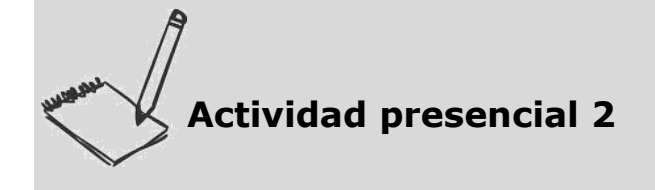

# :: Elaboración de un mapa conceptual

Elaboraremos un mapa conceptual a partir de la siguiente situación: *Año 2065. La tierra ha entrado en contacto con seres extraterrestres y el embajador marciano planea visitar nuestro planeta. Con este motivo, los líderes del mundo deciden obsequiarle un pen drive con ejemplos de la cultura terrícola.*

*Este grupo de docentes debe participar elaborando un mapa conceptual que contenga "Los manjares de nuestra tierra: comidas típicas argentinas".*

• Los capacitadores asignarán una comida típica a cada grupo atendiendo a la diversidad y al contexto particular del curso.

• Cada grupo abrirá el texto que le corresponda, según la comida típica asignada, en la carpeta "Textos" y deberán utilizar las imágenes y videos provistos en las subcarpetas "Imágenes" y "Videos"; y/o explorarán además (si tiene conectividad a Internet la Escuela sede en que se está dictando el taller) las páginas Web provistas por los capacitadores para buscar información y recursos sobre la comida elegida, agregando de esta manera a su mapa los recursos que crean necesarios.

- Seleccionarán la información y armarán el mapa conceptual usando la herramienta Cmap Tools.
- Se sugiere guardar el mapa conceptual con el siguiente formato nombre:

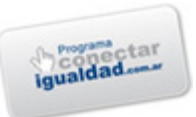

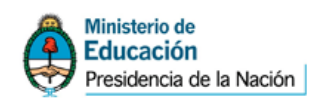

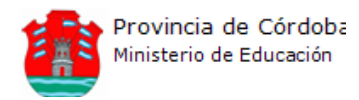

## **Nombre de la comida asignada\_Apellido1\_Apellido2\_Apellido3**

*Otras Recomendaciones:*

*Para esta primera parte tendremos en cuenta quién es el destinatario de este mapa conceptual y que él nunca probó ni elaboró estos deliciosos platos.*

*Consideraremos algunos criterios de diseño: utilizar colores y formas para destacar los conceptos más importantes, señalar conceptos que por su complejidad o familiaridad merecen ser diferenciados, etc. También conceptos propios, frutos del conocimiento y experiencia previa.*

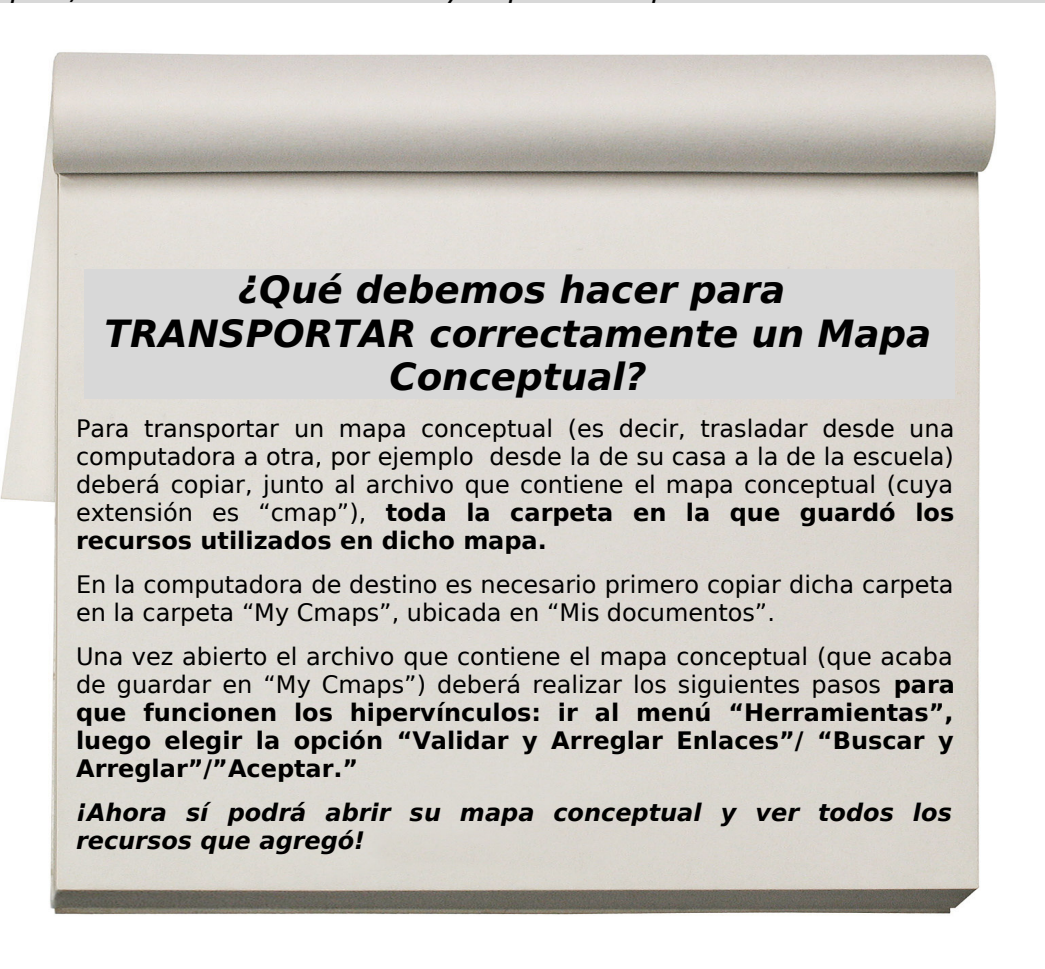

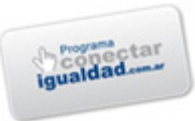

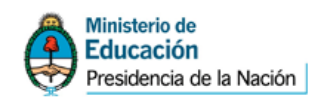

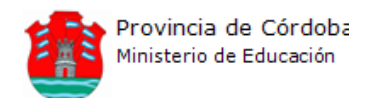

## **Actividad NO presencial**

Les proponemos que cada docente elija un software de la nómina presentada en el **Documento Para Docentes** del Taller 1.

Luego, los invitamos a explorarlo buscando información sobre el mismo con el objetivo de conocer su utilidad y posible aplicación para el ámbito educativo. La propuesta final es elaborar un cuerpo de conocimientos sobre software educativo creado colaborativamente para ser aprovechado por todos los docentes.

Algunas de las cuestiones a indagar podrían ser: características del software, para qué sirve, funcionalidades, tutoriales existentes y experiencias de aplicación en el ámbito educativo.

Para indagar pueden usar el sitio:

- • [www.educ.ar,](http://www.educ.ar/)
- [www.conectarigualdad.gob.ar,](http://www.conectarigualdad.gob.ar/)
- [http://conectarcba.davidaraya.com.ar,](http://conectarcba.davidaraya.com.ar/)
- toda otra fuente que crean pertinente.

*Si posee dudas en la resolución de la actividad no presencial, envíe un e-mail a la/las direcciones de consulta que el o los capacitadores le hayan brindado.*